Orgsu Capp Interface 170629

Author: SOLITEA BUSINESS SOLUTIONS LTD

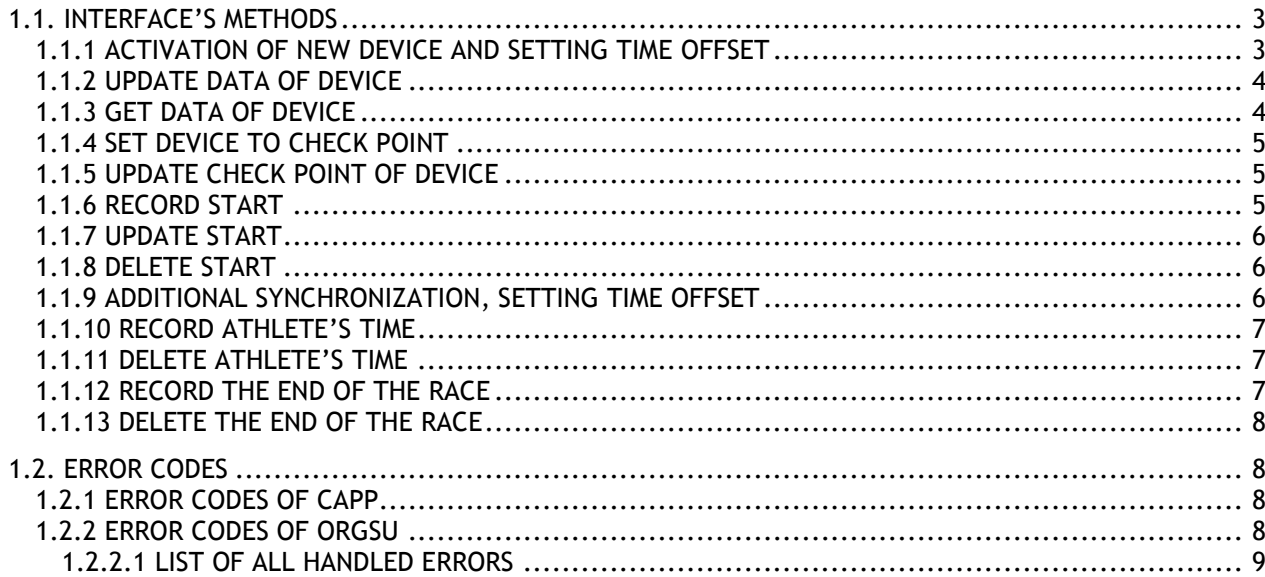

# **1. INTERFACE**

This chapter describes a universal interface CAPP for on-line communication MAPP with a target system (ORGSU, CTS, …), which allows activation of devices, their synchronization and on-line transferring measured times of these devices.

WSDL of the web service:

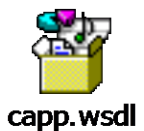

XSD for requests and responses:

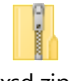

xsd.zip

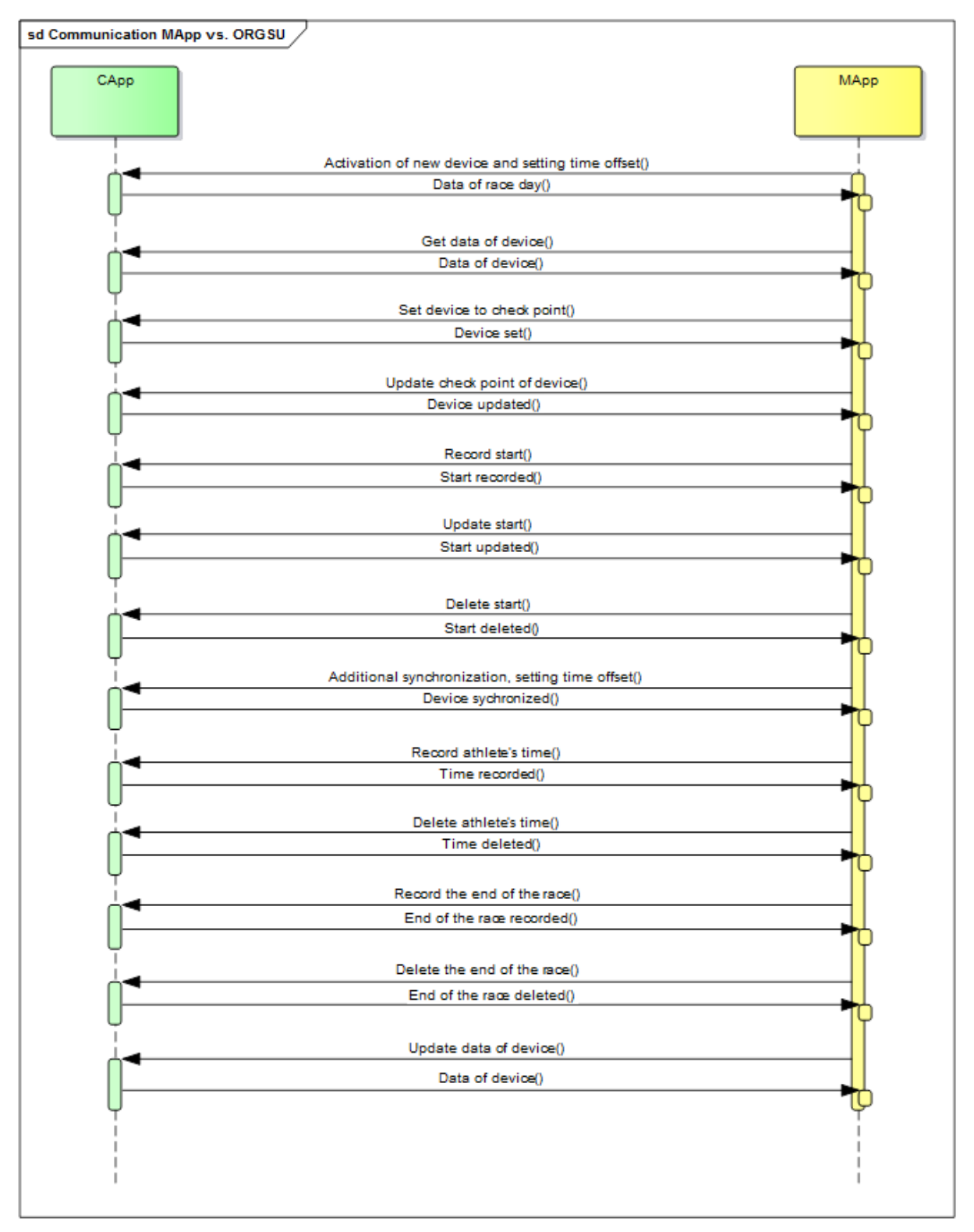

Particular methods of the web service (and their parameters) are described below.

# <span id="page-2-0"></span>**1.1. INTERFACE'S METHODS**

#### <span id="page-2-1"></span>**1.1.1 ACTIVATION OF NEW DEVICE AND SETTING TIME OFFSET**

This method activates the device to given race day. According to the received time is set time offset of the device.

This method is called by all devices together (at least two devices). The time of the first received request is set as a "right" time (with offset  $= 0$ ). Requests of all devices must be received till one minute from the first request (the limit is configurable in target system).

Response includes:

- Names of races, names of legs
- List of physical measure points
- List of starts for every race

Data in request:

- **Security code** (1)
- **Private code (1)**
- Race  $Id(0-1)$
- **Measure device id (1)**
- Kind of measure device (1) carpet, gate, mobile device, stopwatch
- **Date and time (1)**

Data in response:

**Token, list of physical measure points, data of race day: races, starts, legs, checkpoints; or ERROR code**

#### <span id="page-3-0"></span>**1.1.2 UPDATE DATA OF DEVICE**

This method returns up-to-date data of current race day and other requested information.

Data in request:

- **Token (1)**
- Race  $Id(0-1)$
- **Measure device id (1)**

Data in response:

**List of physical measure points, data of race day: races, starts, legs, checkpoints; or ERROR code**

### <span id="page-3-1"></span>**1.1.3 GET DATA OF DEVICE**

This method returns data of the device – time of synchronization, time offset, device id, list of used check points. This method is appropriate for checking time offset.

Data in request:

- Token (1)
- **Measure device id (1)**

Data in response:

**Data of the device or ERROR code** 

### <span id="page-4-0"></span>**1.1.4 SET DEVICE TO CHECK POINT**

This method sets the given physical check point to the device. This method can be called just once.

Data in request:

- **Token (1)**
- **Measure device id (1)**
- **Physical check point id (1)**
- **Date and time (1)**

Data in response:

**COK or ERROR code** 

### <span id="page-4-1"></span>**1.1.5 UPDATE CHECK POINT OF DEVICE**

This method allows changing physical check point of the device. This method can be called repeatedly.

Data in request:

- Token (1)
- **Measure device id (1)**
- **Physical check point id (1)**
- **Date and time (1)**

Data in response:

**CK or ERROR code** 

### <span id="page-4-2"></span>**1.1.6 RECORD START**

This method sets the start time of given start. This method can be called just once. The time of start is recorded for all athletes assigned to the start.

Data in request:

- **T** Token (1)
- **Measure device id (1)**
- **Race start id** (1) (Guid)
- **Date and time (1)**

Data in response:

**OK or ERROR code** 

### <span id="page-5-0"></span>**1.1.7 UPDATE START**

This method allows updating the start time of given start. This method can be called repeatedly.

Data in request:

- Token (1)
- **Measure device id (1)**
- **Race start id** (1) (Guid)
- **Date and time (1)**

Data in response:

**COK or ERROR code** 

#### <span id="page-5-1"></span>**1.1.8 DELETE START**

This method allows deleting the start time of given start. There is no way back for restoring the time.

Data in request:

- **T** Token (1)
- **Measure device id (1)**
- **Race start id** (1) (Guid)

Data in response:

**COK or ERROR code** 

### <span id="page-5-2"></span>**1.1.9 ADDITIONAL SYNCHRONIZATION, SETTING TIME OFFSET**

This method allows adding new measure device to the given race day. Request of this method must be sent with request for device activation from new device. New device will get time offset according to time of this device. All new devices will be added, if their requests are received in one minute (the limit is configurable in target system).

Data in request:

- Token (1)
- **Measure device id (1)**
- **Date and time (1)**

Data in response:

**COK or ERROR code** 

### <span id="page-6-0"></span>**1.1.10 RECORD ATHLETE'S TIME**

This method saves athlete's time to given check point.

Data in request:

- **Token (1)**
- **Measure device id (1)**
- **Physical check point id (1)**
- **Athlete's number (0-1)**
- **Athlete's chip (0-1)** *– one of these two parameters must be entered*
- **Date and time (0-1)**
- **Time (0-1)** *– one of these two times must be entered*

Data in response:

**GUID of saved time or ERROR code**

### <span id="page-6-1"></span>**1.1.11 DELETE ATHLETE'S TIME**

This method deletes athlete's time saved before.

Data in request:

- **Token (1)**
- **Measure device id (1)**
- **GUID of saved time (1)**

Data in response:

**COK or ERROR code** 

#### <span id="page-6-2"></span>**1.1.12 RECORD THE END OF THE RACE**

This method saves the end of measuring. This method can be called just once.

Data in request:

- **Token (1)**
- **Measure device id (1)**
- Race id (1)

**Date and time (1)**

Data in response:

**COK or ERROR code** 

### <span id="page-7-0"></span>**1.1.13 DELETE THE END OF THE RACE**

This method deletes the end of measuring. This method can be called repeatedly.

Data in request:

- Token (1)
- **Measure device id (1)**
- **Race id (1)**

Data in response:

**OK or ERROR code**

# <span id="page-7-1"></span>**1.2. ERROR CODES**

# <span id="page-7-2"></span>**1.2.1 ERROR CODES OF CAPP**

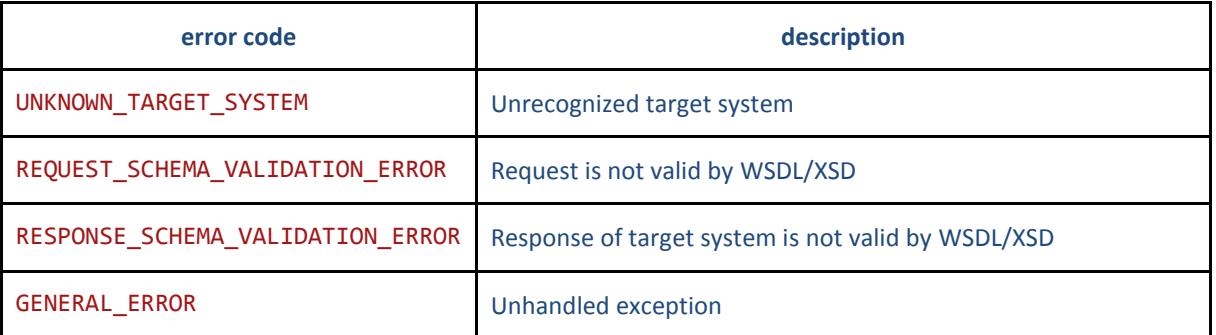

### <span id="page-7-3"></span>**1.2.2 ERROR CODES OF ORGSU**

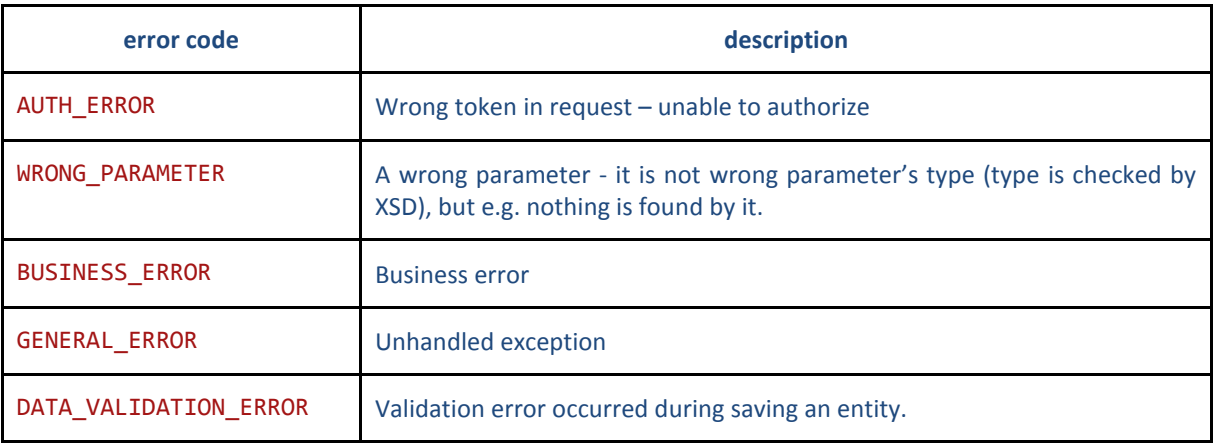

### <span id="page-8-0"></span>**1.2.2.1 List of all handled errors**

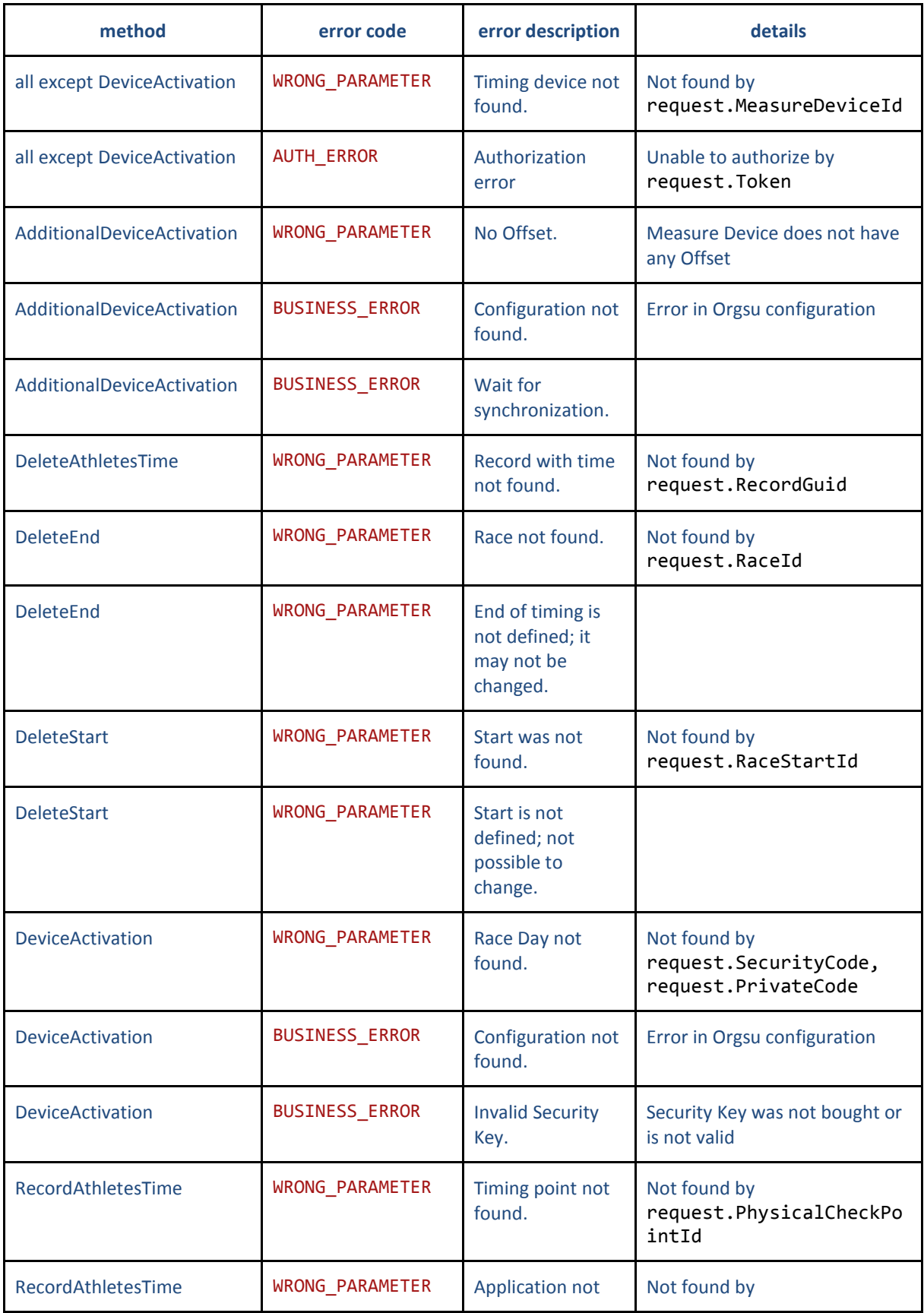

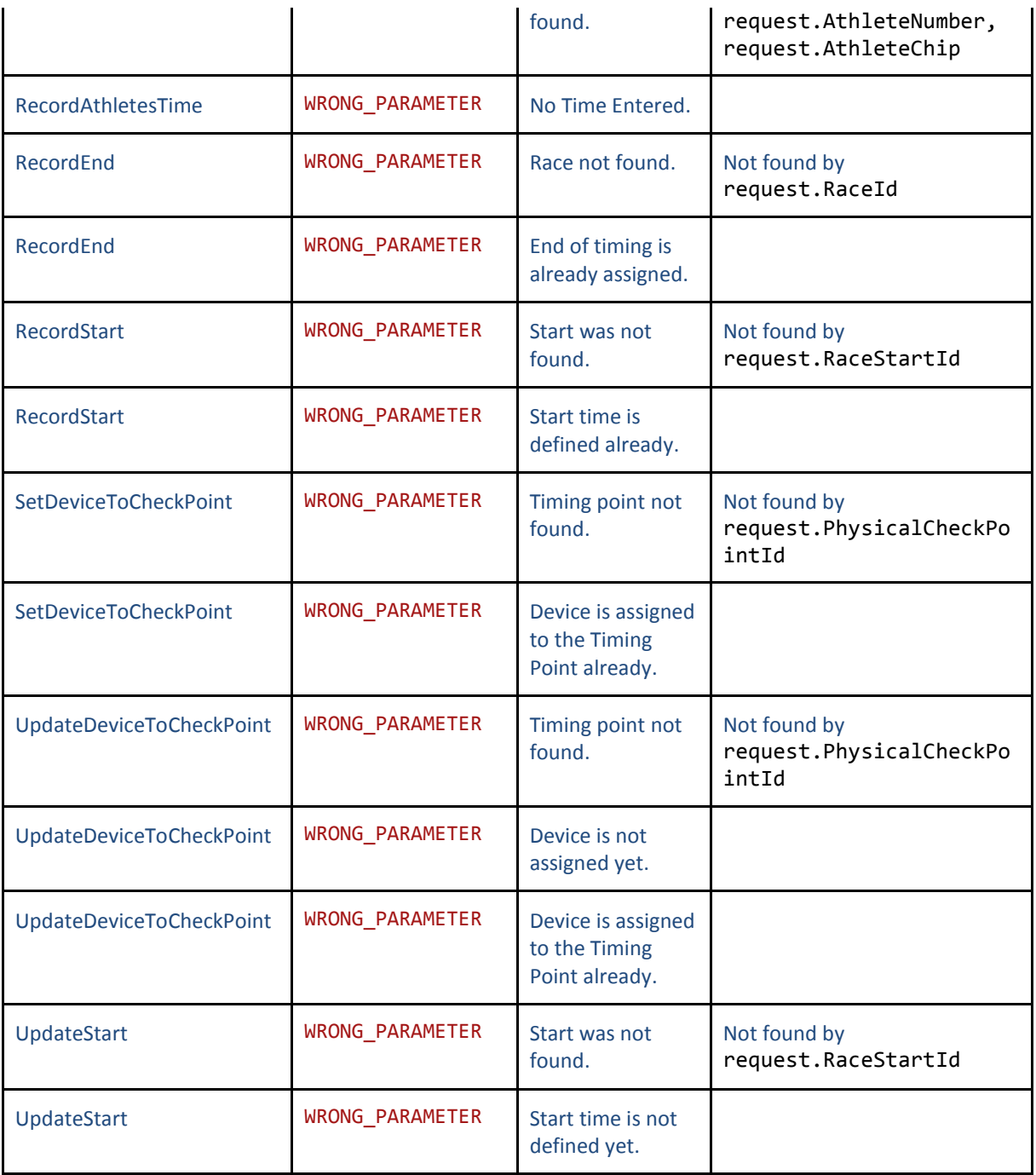